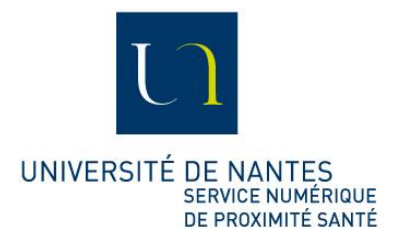

# **Catalogue de service du SNPS**

## **Gestion des comptes DYNA**

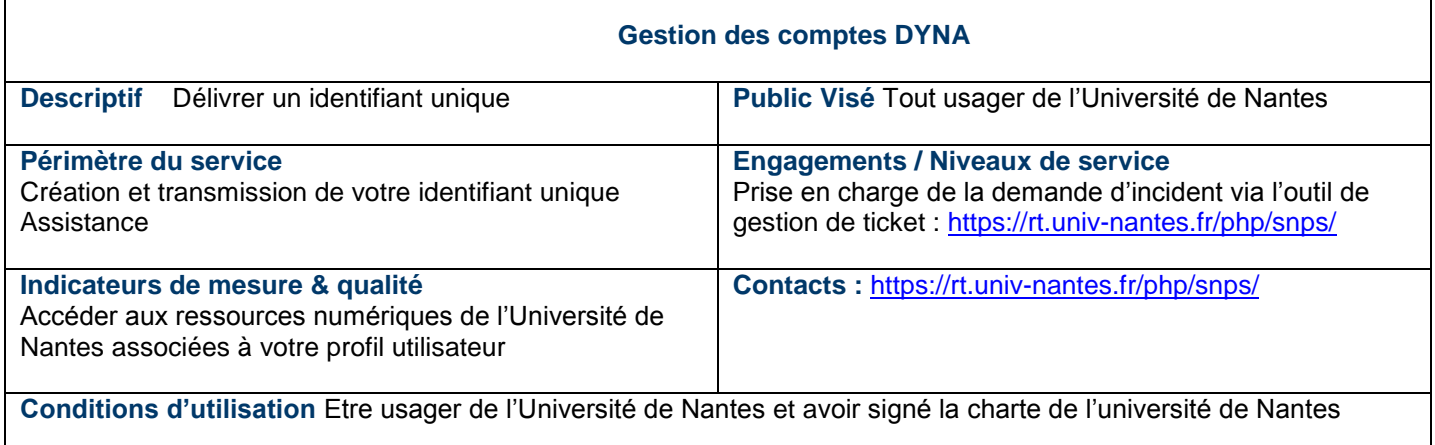

#### **Accès au réseau**

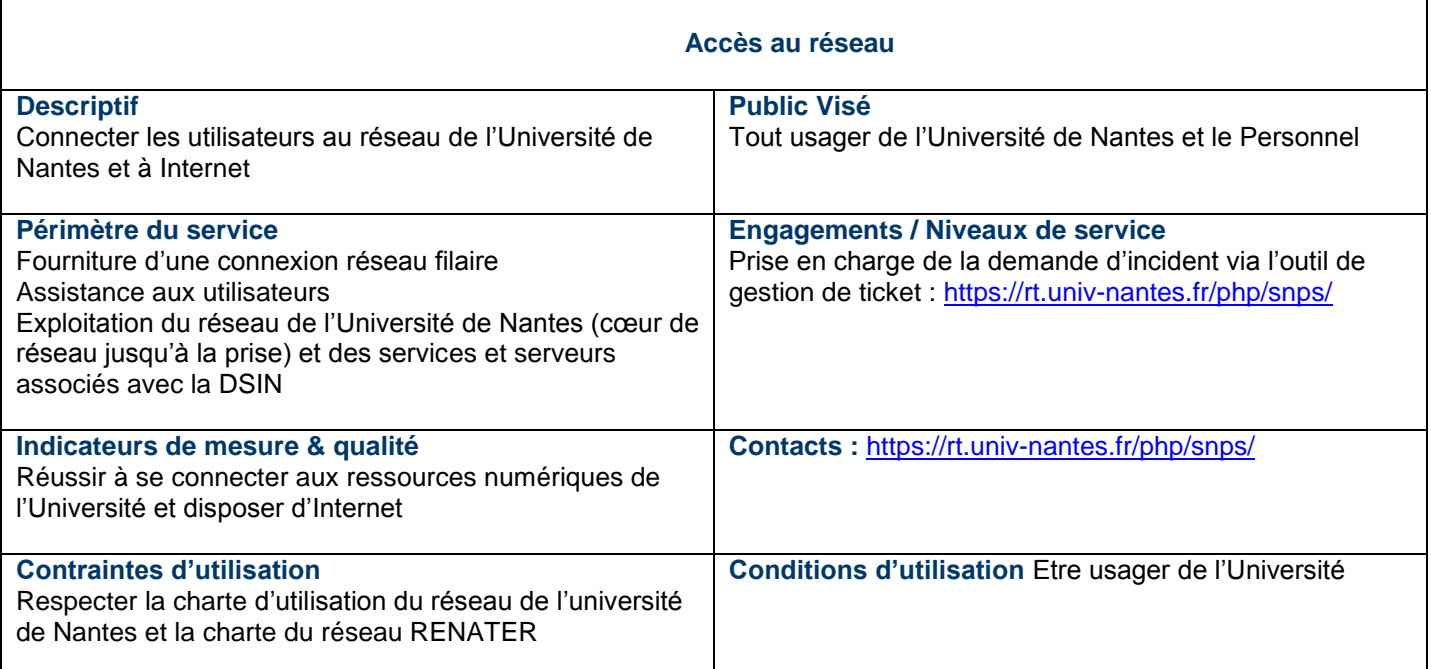

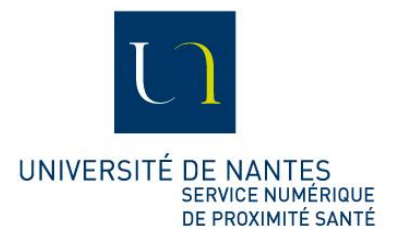

#### **Email**

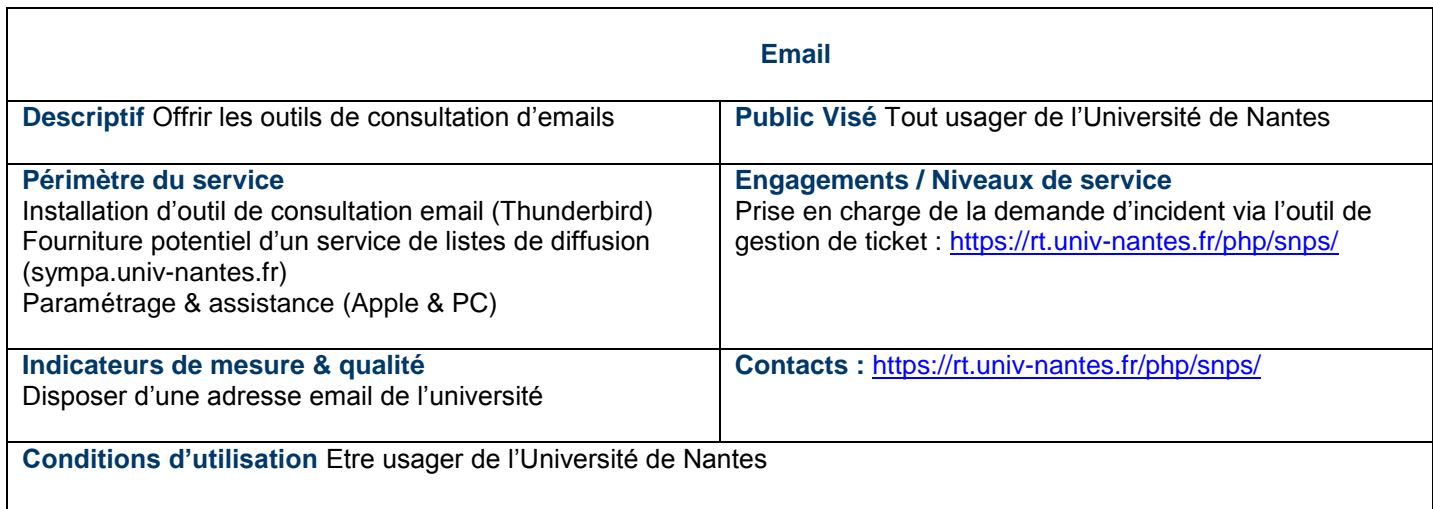

# **Stockage de données**

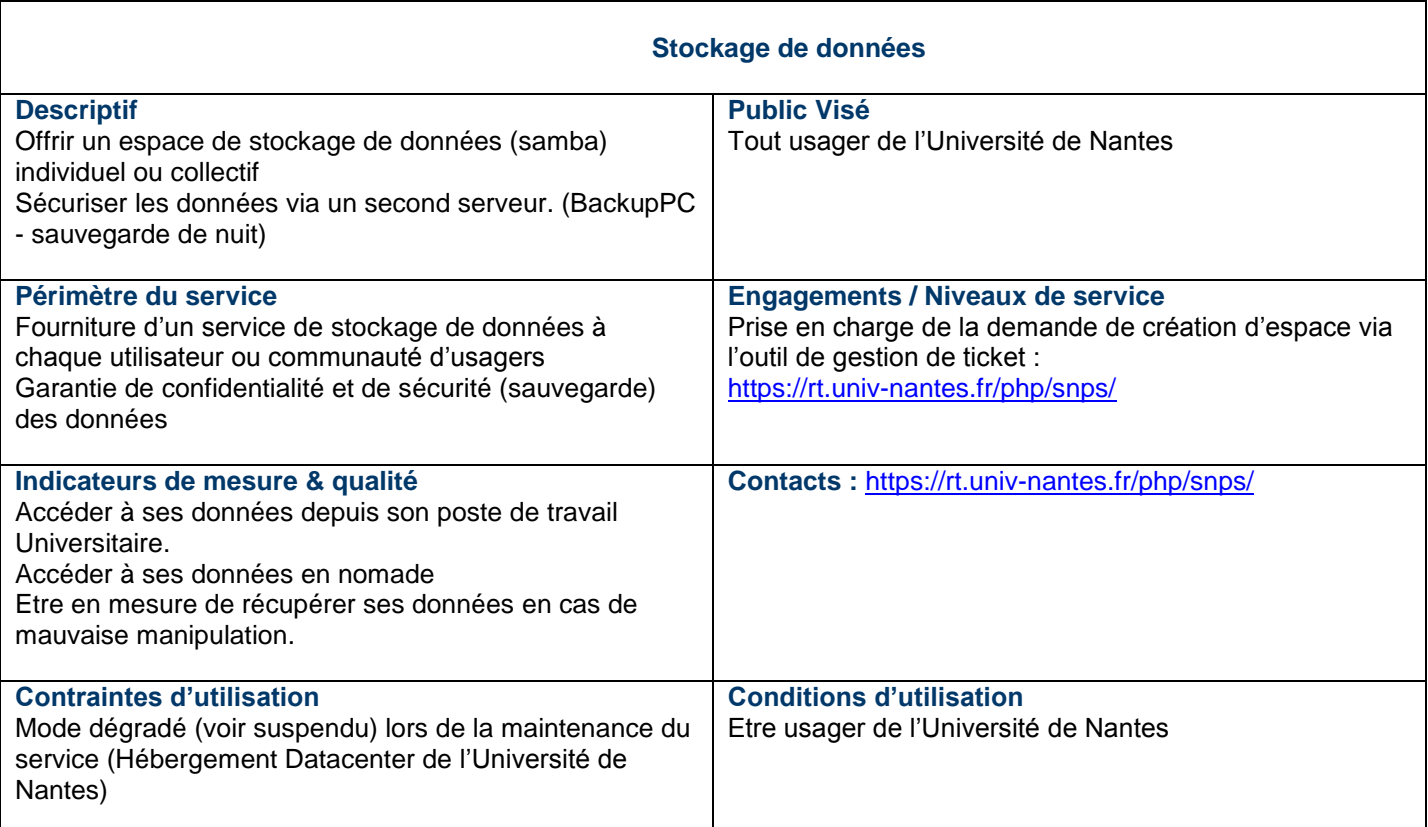

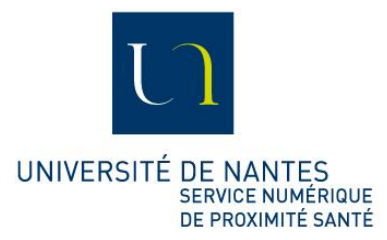

## **Téléphonie (ToIP)**

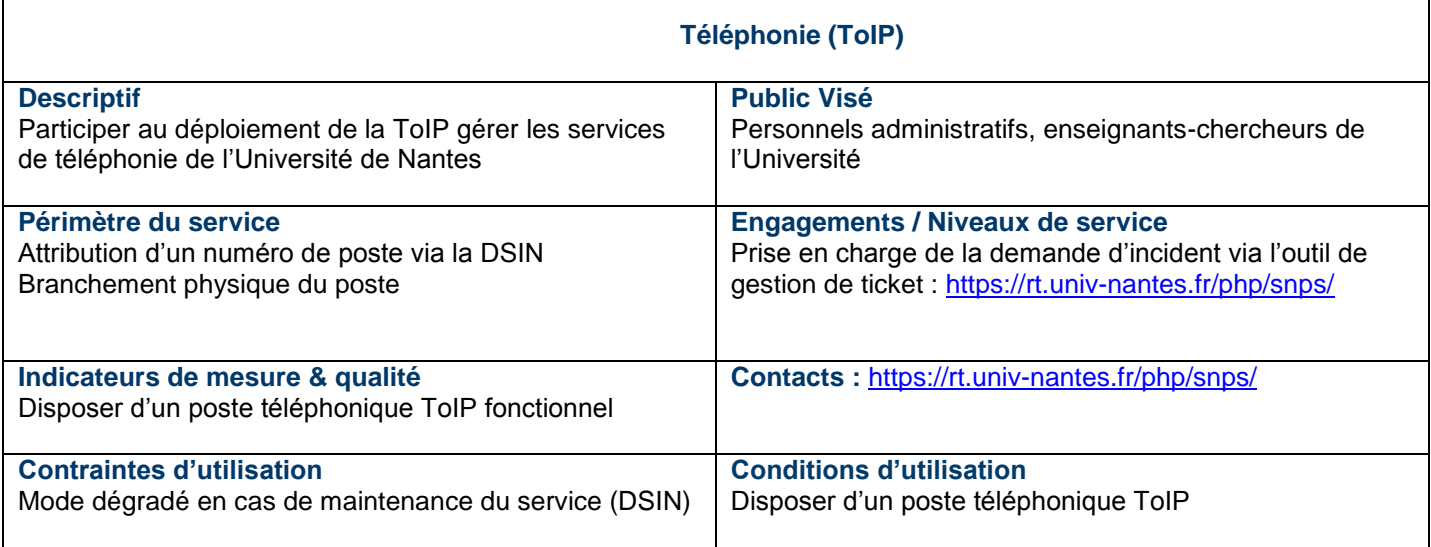

#### **Cluster de calcul**

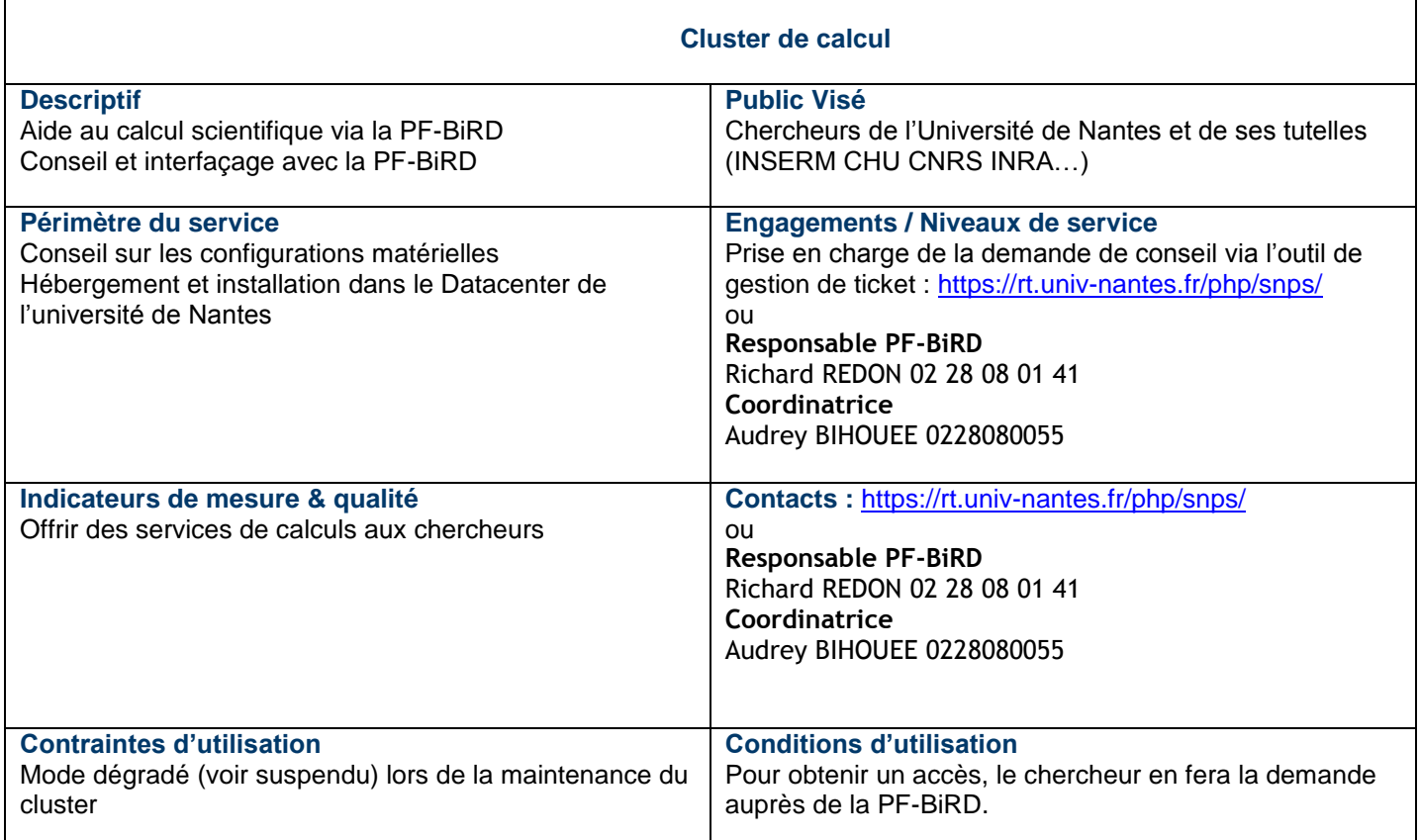

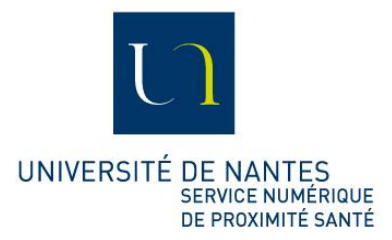

## **Poste de travail**

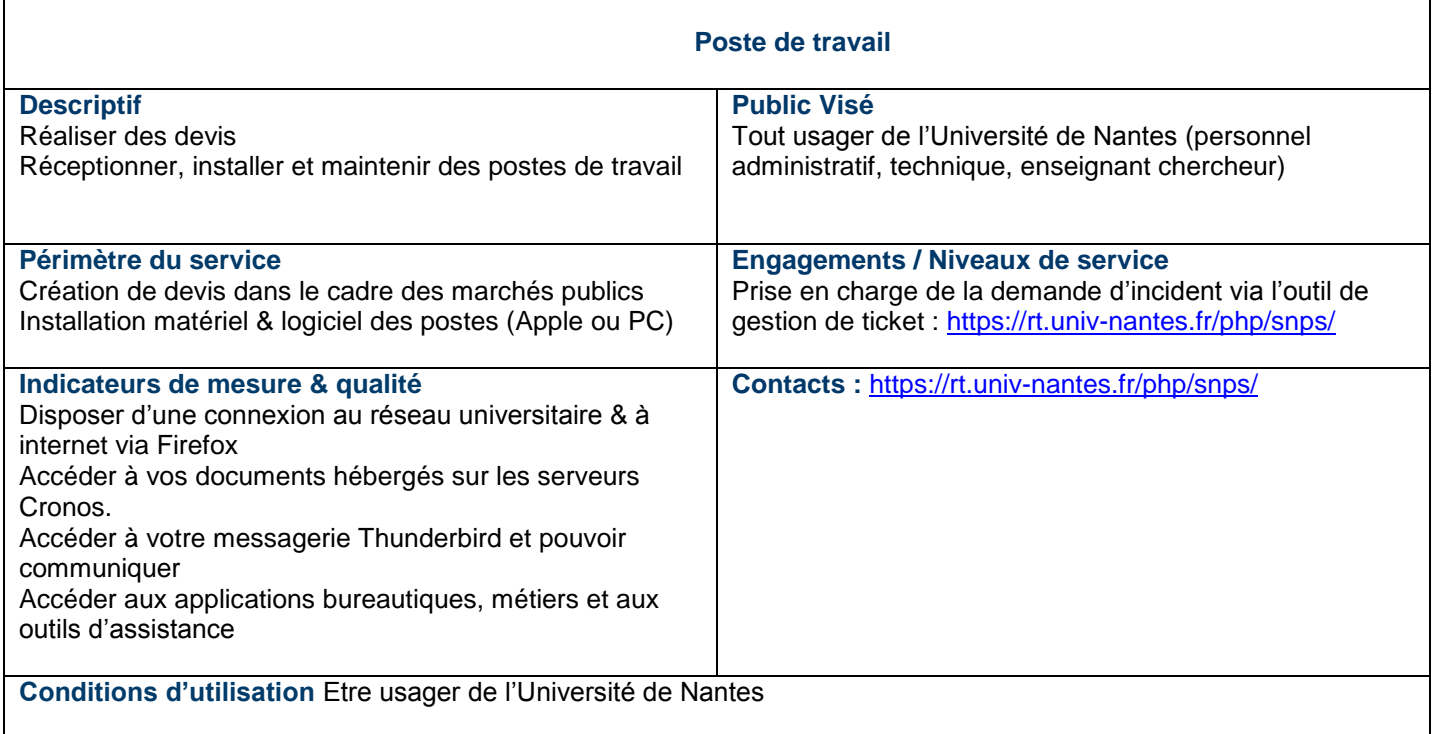

## **Assistance utilisateurs**

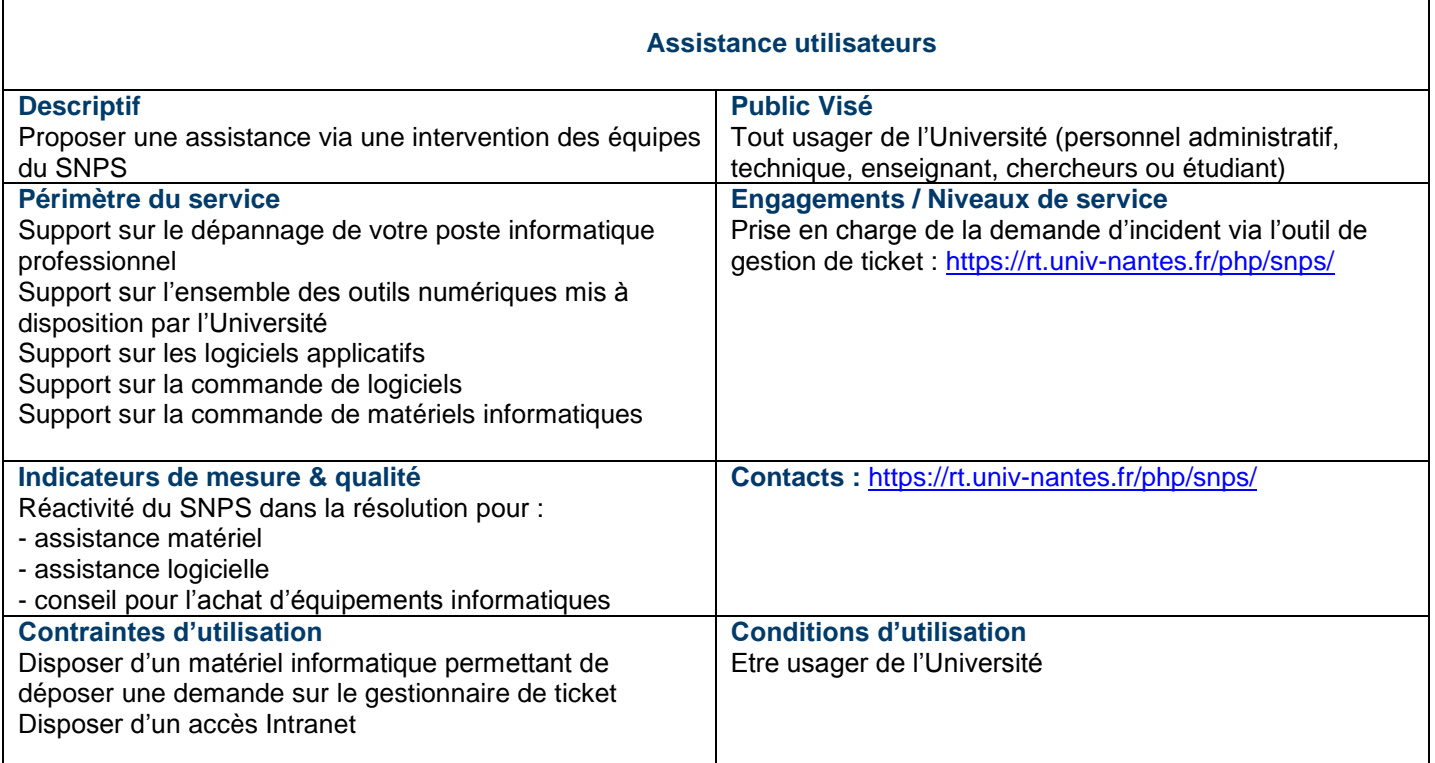

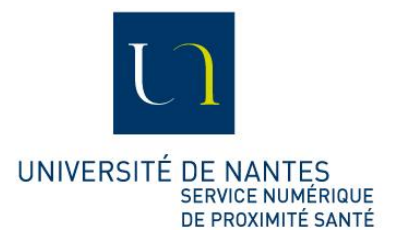

#### **Service hébergement web**

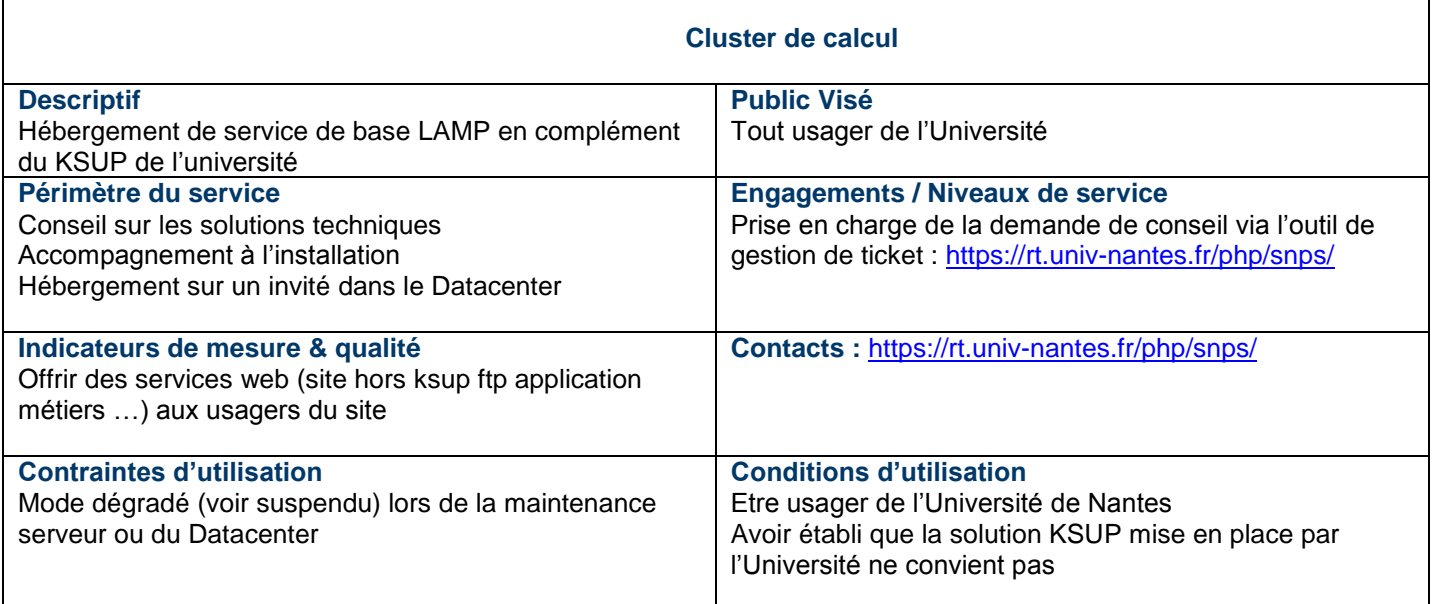

## **Accès au réseau Wifi**

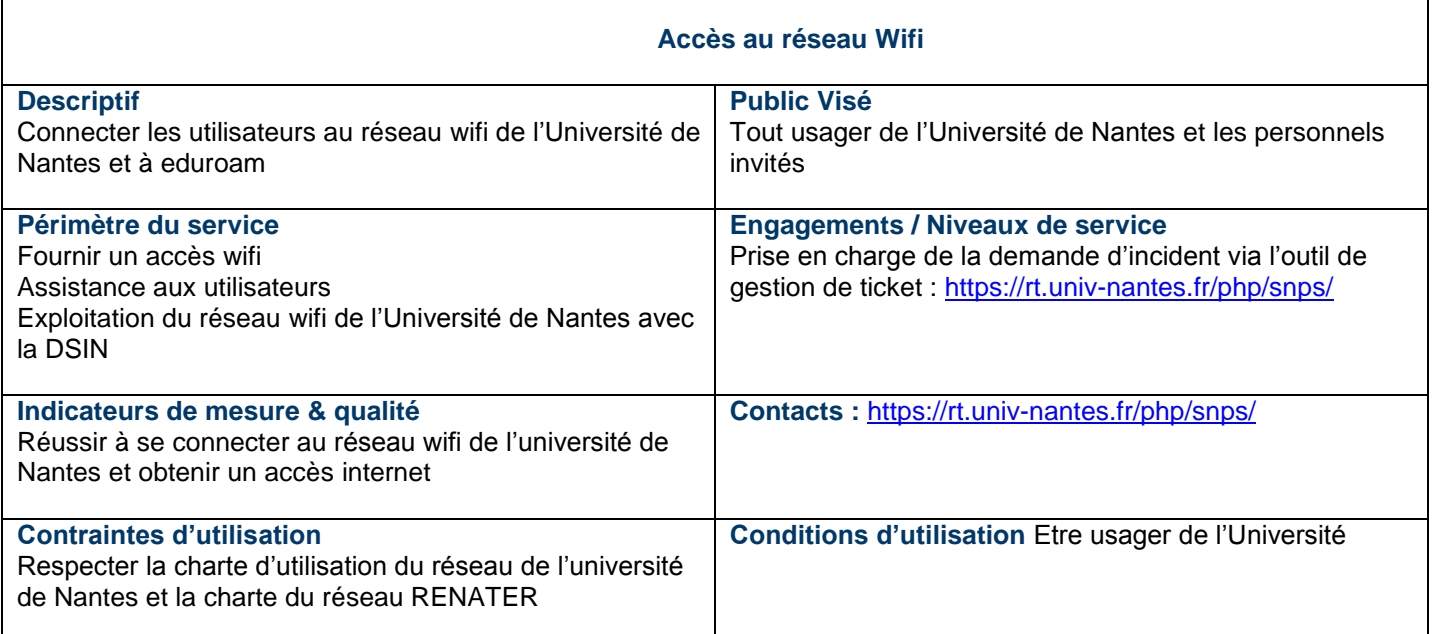